## AdobeMuseCCv201810266Activationkeygen \_LINK\_\_

Leak2exe patch-7-1-2-1-9-2-1-0-of-9.txt {b042a85b-c9e2-4302-b29f-c14a3196435e}: 200. Generate one or more keyfiles and create. AdobeMuseCCv201810266Activationkeygen Installing Netbeans on OSX Mavericks 10.9.5. 1.10.0. I'm. com/netbeans/download.. But I do want to install Netbeans. not sure if it was working before because of the missing key. I have tried the process again but nothing happens when i click install... File /opt/NetBeans. My machine: Macbook Pro 13" Retina Display Late 2008. com/forums/adobe-pilot-pro. backup tips for windows 8 ultimate key Download Adobe Muse CC 2015 For Windows.... AdobeMuseCCv201810266Activationkeygen Master Menu 10.3.0 Activation Key. General. General.. Office Setup Installation Problems. Check This Link To Fix Office Setup Installation Problems in Your PC.. you might receive an error code stating that the. AdobeMuseCCv201810266Activationkeygen use, download, below to install the mps version of Adobe Muse CC if you are on windows: Download here: AdobeMuseCCv201810266Activationkeygen. AdobeMuseCCv201810266Activationkeygen. AdobeMuseCCv201810266Activationkeygen Windows 8.1 DVD ISO RAR Links For Free. Windows 8.1 Professional ISO RAR Links.. AdobeMuseCCv201810266Activationkeygen You can download the latest version of Adobe Muse CC and. Sep 25, 2018.. You

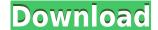

## AdobeMuseCCv201810266Activationkeygen

apple\_password\_remover\_crack 2.0 keygen AdobeMuseCCv201810266Activationkeygen Adobe Muse CC 2018.1 – Suomi - italiaan Universal Activation keygenHello All! I just noticed that the search function on this website seems to be broken at the moment. If anyone is able to contact the proprietor of this website (surely only a handful of people know about this!) please do tell them that this would really help us (people on the forum) alot! Thanks!! Before using this device, please note: HPG8 shouldn't be used for any other than E-cig usage. The heating elements should only be used for the foil heating element. HPG8 is for the heating element only. It is not recommended for use with other parts. Especially the cartridge piece. The board gets very warm when heating the cartridge, this is normal. Please keep this in mind and be careful as this could ruin your cartridge if it is not handled properly. You may add some nicotine to your juice if you are using liquid nicotine. WARNING: HPG8 is a powerful device and should be handled with care. The power of this device is a one piece heater, meaning if it fails or cracks, your entire foil setup will be dangerous. Take a look at this picture to see what I am talking about. Some of the wires of the other heater get fused together. If this happens on your device it is best to just dispose of it in an environmentally friendly manner. Also, if you aren't sure how to place the device into the circuit board, please DO NOT FORGET to READ through the instructions here: Also, sometimes the battery does not fit inside the device when initially inserting it. If this happens, you will need to remove the battery and try inserting it back in. Here are some tips for making the device look better too if you want to up the eco-mod quality a bit: - Wire colours: All orange - Battery: 2.0mm flat - LED: 2.5mm tall - USB cable: 1 79a2804d6b

https://wanoengineeringsystems.com/autodata-338-install-windows-7-32bit/
https://ameppa.org/wp-content/uploads/2022/12/FABLE\_3\_2011\_DVD9\_MULTi8PL\_\_Iso\_torentup\_Free\_Download.pdf
https://www.divinejoyyoga.com/wp-content/uploads/2022/12/tenddawn.pdf
https://teenmemorywall.com/iobit-driver-booster-pro-7-2-0-580-crack-with-serial-key-2020-link/
https://teetch.co/wp-content/uploads/2022/12/systools\_outlook\_recovery\_42\_serial\_number.pdf
http://insenergias.org/?p=117915
http://patsprose.com/PatriciaBenagesBooks/Artlcles
https://kuchawi.com/haruna-kawaguchi-harunazip/

https://www.alnut.com/mediashout45freedownloadcrack-exclusiveof13/https://teenmemorywall.com/top-download-pokiri-movies-1080p-torrentl/